# ÅRSRAPPORT

# 1. JANUAR - 31. DECEMBER 2023

Hovedstadens Autogenbrug ApS Vadsbyvej 17 2640 Hedehusene CVR-nummer: 41 59 71 19

Godkendt på selskabets generalforsamling, den 21. juni 2024

Shihab Ahmed Mohsin Al-Shamri, dirigent

# **Hovedstadens Autogenbrug ApS**

# INDHOLDSFORTEGNELSE

| Pategninger                                     |    |
|-------------------------------------------------|----|
| edelsespåtegning                                | 3  |
| Revisors erklæring om opstilling af årsregnskab | 4  |
| edelsesberetning mv.                            |    |
| Selskabsoplysninger                             | į  |
| edelsesberetning                                | (  |
| Årsregnskab 1. januar - 31. december 2023       |    |
| Anvendt regnskabspraksis                        | 7  |
| Resultatopgørelse                               | g  |
| Balance                                         | 10 |
| Egenkapitalopgørelse                            | 12 |
| Noter                                           | 13 |

## **Hovedstadens Autogenbrug ApS**

# LEDELSESPÅTEGNING

Direktionen har dags dato behandlet og godkendt årsrapporten for perioden 1. januar - 31. december 2023 for Hovedstadens Autogenbrug ApS.

Årsrapporten aflægges i overensstemmelse med årsregnskabsloven.

Årsrapporten, der ikke er revideret, aflægges i overensstemmelse med årsregnskabsloven. Direktionen anser betingelserne for at undlade revision for opfyldt.

Det er min opfattelse, at årsregnskabet giver et retvisende billede af selskabets aktiver, passiver og finansielle stilling pr. 31. december 2023 samt af resultatet af selskabets aktiviteter for perioden 1. januar - 31. december 2023.

Ledelsesberetningen indeholder efter vores opfattelse en retvisende redegørelse for de forhold, beretningen omhandler.

Årsrapporten indstilles til generalforsamlingens godkendelse.

Hedehusene, den 21. juni 2024

## Direktion

Shihab Ahmed Mohsin Al-Shamri

## **Hovedstadens Autogenbrug ApS**

# REVISORS ERKLÆRING OM OPSTILLING AF ÅRSREGNSKAB

# Til den daglige ledelse i Hovedstadens Autogenbrug ApS

Vi har opstillet årsregnskabet for Hovedstadens Autogenbrug ApS for perioden 1. januar - 31. december 2023 på grundlag af selskabets bogføring og øvrige oplysninger, som De har tilvejebragt.

Årsregnskabet omfatter anvendt regnskabspraksis, resultatopgørelse, balance, egenkapitalopgørelse og noter.

Vi har udført opgaven i overensstemmelse med ISRS 4410, Opgaver om opstilling af finansielle oplysninger.

Vi har anvendt vores faglige ekspertise til at assistere Dem med at udarbejde og præsentere årsregnskabet i overensstemmelse med årsregnskabsloven. Vi har overholdt relevante bestemmelser i revisorloven og International Ethics Standards Board for Accountants' internationale retningslinjer for revisorers etiske adfærd (IESBA Code) herunder principper om integritet, objektivitet, professionel kompetence og fornøden omhu.

Årsregnskabet samt nøjagtigheden og fuldstændigheden af de oplysninger, der er anvendt til opstillingen af årsregnskabet, er Deres ansvar.

Da en opgave om opstilling af finansielle oplysninger ikke er en erklæringsopgave med sikkerhed, er vi ikke forpligtet til at verificere nøjagtigheden eller fuldstændigheden af de oplysninger, De har givet os til brug for at opstille årsregnskabet. Vi udtrykker derfor ingen revisions- eller reviewkonklusion om, hvorvidt årsregnskabet er udarbejdet i overensstemmelse med årsregnskabsloven.

Næstved, den 21. juni 2024

BJ Regnskab, Registeret revisor CVR-nr. 14327746

Bjarne Valdemar Jørgensen Registeret revisor, MNE-nr. mne2995

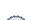

## **SELSKABSOPLYSNINGER**

Selskabet Hovedstadens Autogenbrug ApS

Vadsbyvej 17 2640 Hedehusene

Telefon: 26 46 26 26

Hjemmeside: www.hovedstadens-autogenbrug.dk E-mail: info@hovedstadens-autogenbrug.dk

CVR-nr.: 41 59 71 19
Stiftet: 17. august 2020
Kommune: Høje-Taastrup

Regnskabsår: 1. januar - 31. december

**Direktion** Shihab Ahmed Mohsin Al-Shamri

#### **LEDELSESBERETNING**

# Selskabets væsentligste aktiviteter

Selskabets væsentligste aktiviteter har i lighed med tidligere år været at drive virksomhed med autoophug og salg af reservedele til biler.

# Udviklingen i selskabets aktiviteter og økonomiske forhold

Selskabets resultatopgørelse for regnskabsåret 1. januar - 31. december 2023 udviser et resultat på kr. 207.599, og selskabets balance pr. 31. december 2023 udviser en balancesum på kr. 1.037.814, og en egenkapital på kr. 408.794.

# Betydningsfulde hændelser indtruffet efter statusdag

Der er efter regnskabsårets afslutning ikke indtruffet begivenheder, som væsentligt vil kunne påvirke selskabets finansielle stilling.

# Forventet udvikling, herunder særlige forudsætninger og usikre faktorer

Der forventes en positiv udvikling i selskabets aktiviteter i det kommende år.

#### ANVENDT REGNSKABSPRAKSIS

#### **GENERELT**

Årsregnskabet for Hovedstadens Autogenbrug ApS for 2023 er udarbejdet i overensstemmelse med årsregnskabslovens bestemmelser for selskaber i regnskabsklasse B med tilvalg af enkelte regler for klasse C-selskaber.

Årsregnskabet er aflagt efter samme regnskabspraksis som sidste år og aflægges i danske kroner.

# Generelt om indregning og måling

Årsregnskabet er udarbejdet med udgangspunkt i det historiske kostprisprincip.

Indtægter indregnes i resultatopgørelsen i takt med at de indtjenes. Herudover indregnes værdireguleringer af finansielle aktiver og forpligtelser, der måles til dagsværdi eller amortiseret kostpris. Endvidere indregnes i resultatopgørelsen alle omkostninger, der er afholdt for at opnå årets indtjening, herunder afskrivninger, nedskrivninger og hensatte forpligtelser samt tilbageførsler som følge af ændrede regnskabsmæssige skøn af beløb, der tidligere har været indregnet i resultatopgørelsen.

Aktiver indregnes i balancen, når det er sandsynligt at fremtidige økonomiske fordele vil tilflyde selskabet, og aktivets værdi kan måles pålideligt.

Forpligtelser indregnes i balancen, når det er sandsynligt, at fremtidige økonomiske fordele vil fragå selskabet, og forpligtelsens værdi kan måles pålideligt.

Ved første indregning måles aktiver og forpligtelser til kostpris. Efterfølgende måles aktiver og forpligtelser som beskrevet for hver enkelt.

Visse finansielle aktiver og forpligtelser måles til amortiseret kostpris, hvorved der indregnes en konstant effektiv rente over løbetiden. Amortiseret kostpris opgøres som oprindelig kostpris med fradrag af afdrag og tillæg/fradrag af den akkumulerede amortisering af forskellen mellem kostprisen og det nominelle beløb.

Ved indregning og måling tages hensyn til forudsigelige tab og risici, der fremkommer, inden årsregnskabet aflægges, og som be- eller afkræfter forhold, der eksisterer på balancedagen.

#### RESULTATOPGØRELSEN

Med henvisning til årsregnskabslovens § 32 er visse indtægter og omkostninger sammendraget i regnskabsposten bruttofortjeneste.

#### Bruttofortjeneste

Bruttofortjenesten består af sammentrækning af regnskabsposterne nettoomsætning, ændring i lagre af færdigvarer, varer under fremstilling og handelsvarer, andre driftsindtægter, omkostninger til råvarer og hjælpematerialer samt andre eksterne omkostninger.

# Andre eksterne omkostninger

Andre eksterne omkostninger omfatter omkostninger til salg, reklame, administration, lokaler, tab på debitorer, operationelle leasingomkostninger mv.

#### ANVENDT REGNSKABSPRAKSIS

### Personaleomkostninger

Personaleomkostninger omfatter lønninger og øvrige lønrelaterede omkostninger, herunder sygedagpenge til virksomhedens ansatte med fradrag af lønrefusioner fra det offentlige.

## Finansielle indtægter og omkostninger

Finansielle indtægter og omkostninger indregnes i resultatopgørelsen med de beløb, der vedrører regnskabsåret. Finansielle poster omfatter renteindtægter og -omkostninger, finansielle omkostninger ved finansiel leasing, realiserede og urealiserede kursgevinster og -tab vedrørende værdipapirer, gæld og transaktioner i fremmed valuta, amortisering af realkreditlån samt tillæg og godtgørelser under acontoskatteordningen mv. Udbytte fra andre kapitalandele indtægtsføres i det regnskabsår, hvor udbyttet deklareres.

#### Skat af årets resultat

Årets skat, som består af årets aktuelle skat og forskydning i udskudt skat, indregnes i resultatopgørelsen med den del, der kan henføres til årets resultat, og direkte på egenkapitalen med den del, der kan henføres til posteringer direkte på egenkapitalen.

#### **BALANCEN**

# Varebeholdninger

Varebeholdninger måles til kostpris efter FIFO-metoden. I tilfælde, hvor nettorealisationsværdien er lavere end kostprisen, nedskrives til denne lavere værdi.

Kostpris for handelsvarer samt råvarer og hjælpematerialer opgøres som anskaffelsespris med tillæg af hjemtagelsesomkostninger.

Kostpris for fremstillede færdigvarer omfatter kostpris for råvarer, hjælpematerialer, direkte løn og direkte og indirekte produktionsomkostninger. Indirekte produktionsomkostninger indeholder indirekte materialer og løn samt vedligeholdelse af og afskrivning på de i produktionsprocessen benyttede maskiner, fabriksbygninger og udstyr, omkostninger til fabriksadministration og ledelse samt aktiverede udviklingsomkostninger vedrørende produkterne.

Nettorealisationsværdien for varebeholdninger opgøres som salgspris med fradrag af færdiggørelsesomkostninger og omkostninger, der afholdes for at effektuere salget, og fastsættes under hensyntagen til omsættelighed, ukurans og udvikling i forventet salgspris.

# Likvide beholdninger

Likvide beholdninger omfatter indestående i pengeinstitutter på bankkonti samt kontante beholdninger.

#### **Egenkapital**

Egenkapitalen omfatter virksomhedskapitalen og en række øvrige egenkapitalposter, der kan være lovbestemte eller fastsat i vedtægterne.

#### Gældsforpligtelser

Finansielle gældsforpligtelser indregnes ved lånoptagelse til det modtagne provenu med fradrag af afholdte transaktionsomkostninger. I efterfølgende perioder måles de finansielle forpligtelser til amortiseret kostpris svarende til den kapitaliserede værdi ved anvendelse af den effektive rente, således at forskellen mellem provenuet og den nominelle værdi indregnes i resultatopgørelsen over låneperioden.

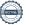

# RESULTATOPGØRELSE 1. JANUAR - 31. DECEMBER 2023

|   |                                | 2023    | 2022     |
|---|--------------------------------|---------|----------|
|   | BRUTTOFORTJENESTE              | 375.799 | 256.623  |
| 1 | Personaleomkostninger          | 59.019- | 201.705- |
|   | DRIFTSRESULTAT                 | 316.780 | 54.918   |
|   | Andre finansielle omkostninger | 50.463- | 31.087-  |
|   | RESULTAT FØR SKAT              | 266.317 | 23.831   |
| 2 | Skat af årets resultat         | 58.718- | 5.456-   |
|   | ÅRETS RESULTAT                 | 207.599 | 18.375   |
|   |                                |         |          |
|   | Overført resultat              | 207.599 | 18.375   |
|   | DISPONERET I ALT               | 207.599 | 18.375   |

# BALANCE PR. 31. DECEMBER 2023 **AKTIVER**

|                                                                   | 2023             | 2022      |
|-------------------------------------------------------------------|------------------|-----------|
| Deposita                                                          | 167.392          | 0         |
| Finansielle anlægsaktiver                                         | 167.392          | 0         |
| ANLÆGSAKTIVER                                                     | 167.392          | 0         |
| Råvarer og hjælpematerialer                                       | 820.169          | 1.216.423 |
| Varebeholdninger                                                  | 820.169          | 1.216.423 |
| Tilgodehavender fra salg og tjenesteydelser Andre tilgodehavender | 33.961<br>16.292 | 0<br>0    |
| Tilgodehavender                                                   | 50.253           | 0         |
| Likvide beholdninger                                              | 0                | 10.938    |
| OMSÆTNINGSAKTIVER                                                 | 870.422          | 1.227.361 |
| AKTIVER                                                           | 1.037.814        | 1.227.361 |

# BALANCE PR. 31. DECEMBER 2023 **PASSIVER**

|                                          | 2023      | 2022      |
|------------------------------------------|-----------|-----------|
| Virksomhedskapital                       | 40.000    | 40.000    |
| Overført resultat                        | 368.794   | 161.195   |
| EGENKAPITAL                              | 408.794   | 201.195   |
|                                          |           |           |
| Kreditinstitutter                        | 545.889   | 810.392   |
| Leverandører af varer og tjenesteydelser | 44.180    | 85.510    |
| Selskabsskat                             | 38.718    | 5.456     |
| Anden gæld                               | 233       | 8.328     |
| Gæld til virksomhedsdeltagere og ledelse | 0         | 116.480   |
| Kortfristede gældsforpligtelser          | 629.020   | 1.026.166 |
| GÆLDSFORPLIGTELSER                       | 629.020   | 1.026.166 |
|                                          |           |           |
| PASSIVER                                 | 1.037.814 | 1.227.361 |

Kontraktlige forpligtelser og eventualposter mv.

Pantsætninger og sikkerhedsstillelser

# EGENKAPITALOPGØRELSE

|                                        | 2023               | 2022              |
|----------------------------------------|--------------------|-------------------|
| Virksomhedskapital primo               | 40.000             | 40.000            |
| Virksomhedskapital ultimo              | 40.000             | 40.000            |
| Overført resultat, primoÅrets resultat | 161.195<br>207.599 | 142.820<br>18.375 |
| Overført resultat ultimo               | 368.794            | 161.195           |
| EGENKAPITAL                            | 408.794            | 201.195           |

# NOTER

|   |                                       | 2023   | 2022    |
|---|---------------------------------------|--------|---------|
| 1 | Personaleomkostninger                 | 1      | 1       |
|   | Antal personer beskæftiget            | 1      | 1       |
|   | Lønninger                             | 57.711 | 195.859 |
|   | Andre omkostninger til social sikring | 1.308  | 5.846   |
|   | Personaleomkostninger i alt           | 59.019 | 201.705 |
| 2 | Skat af årets resultat                |        |         |
|   | Beregnet skat af årets resultat       | 58.718 | 5.456   |
|   | Skat af årets resultat i alt          | 58.718 | 5.456   |

#### 3 Kontraktlige forpligtelser og eventualposter mv.

Der er ingen eventualforpligtelser pr. statusdagen.

# Pantsætninger og sikkerhedsstillelser

Selskabet har ingen pantsætninger eller sikkerhedsstillelser.

# Verifikation

Transaktion 09222115557520540782

## Dokument

# årsrapport for hovedstadens autogenbrug aps for 23

Hoveddokument

13 sider

Påbegyndt 2024-06-21 13:36:53 CEST (+0200) af Ilkay Yildiz (IY)

Færdiggjort 2024-06-21 15:51:37 CEST (+0200)

# Initiativtager

# Ilkay Yildiz (IY)

interrevision ilkay@interrevision.dk

+4550434247

## Underskrivere

# Shihab Ahmed Mohsin Al-Shamri (SAMA)

Hovedstadens Autogenbrug ApS info@hovedstadens-autogenbrug.dk Signeret 2024-06-21 14:53:51 CEST (+0200)

# Bjarne Jørgensen (BJ)

bj@bj-regnskab.dk Signeret 2024-06-21 15:51:37 CEST (+0200)

Denne verificering blev udstedt af Scrive. Information med kursiv er sikkert verificeret af Scrive. For mere information/bevismateriale om dette dokument se de skjulte vedhæftede filer. Brug en PDF-læser såsom Adobe Reader, der kan vise skjulte vedhæftede filer, for at se vedhæftede filer. Vær opmærksom på, at hvis dokumentet udskrives, kan integriteten af en sådan udskrevet kopi ikke verificeres i henhold til nedenstående, og at en grundlæggende udskrift vil mangle indholdet af de skjulte vedhæftede filer. Den digitale signatur (elektronisk segl) sikrer, at integriteten af dette dokument, inklusive de skjulte vedhæftede filer, kan bevises matematisk og uafhængigt af Scrive. For at gøre det mere bekvemmeligt leverer Scrive også en service, der giver dig mulighed for automatisk at verificere dokumentets integritet på: https://scrive.com/verify

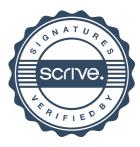